نشریه تحقیقات کاربردی علوم جغرافیایی، سال نوزدهم، شماره ۵۳، تابستان ۹۸

# **طراحی و اجرای وب سرویس مسیریابی لحظهای از دیدگاه مدیریت بحران منطقه 11 تهران( )مطالعه موردی:**

۹۷ قسم نهایی: ۹۷*۱۶۱۶* / 2 / **دریافت مقاله:** 3

255 **صفحات**: -232

**جواد سدیدی**: استادیار گروه سنجش از دور و GIS، دانشکده علوم جغرافیایی, دانشگاه خوارزمی, تهران, ایران 1 .

**Email**: jsadidi@gmail.com,<br>سی**دحسن حسینی ساجدی**: کارشناس ارشد سنجش از دور و GIS, دانشکده علوم جغرافیایی, دانشگاه خوارزمی, تهران, ایران. **Email :** sajedi.gis@gmail.com

استادیار گروه سنجش از دور و GIS، دانشکده علوم جغرافیایی, دانشگاه خوارزمی, تهران, ایران. **هانی رضاییان:**

Email: hani.rezayan@gmail.com

# **چکیده**

**یکی از مسائلی که در مدیریت بحران اهمیت دارد، چارچوب زمانی در ارتباط با حوادث است. در چنیین بیه عنیوان ی لحظیها یابی مسییر مواردی لحظهای بودن دارای جایگاه قابل توجهی است و وب سرویس زمان، نقش بسزایی در جهت بهبود عملیات امدادرسانی دارد. در پژوهش حاضر، یت ابزاری مهم در مدیر سامانه WebGIS، متن باز تحت مرورگر، جهت مسیریابی بهینه اکیپهای امدادرسانی در شرایط بحرانی در منطقه 11 تهران طراحی گردیده است. در سامانه مذکور جهت وزن دهی معیارهیا از مید ANP بیه جهت در نظر گرفتن روابط درونی معیارها، استفاده شده است و از آنجایی که در این پیژوهش، هید**  یافتن بهترین مسیر بین دو گره مد نظر با وزنهای غیر منفی بر اســاس معیــار اصــلی فاصــله هســت،<br>الگوریتم Dijkstra نیز، به عنوان الگوریتم مسیریابی بکار گرفته شد. جهت طراحی این سامانه از زبان-**ها، فرمتها، کتابخانیههیا و نیر افزارهیای میتن بیاز همچیون HTML، CSS، JavaScript، AJAX، PostGIS کاربرد زیادی داشت و از مشخصههای اصلی آن میتوان به ،OpenLayer ،PHP ،GeoJSON قابلیت اعما وزنها به صورت آنلاین، انسداد هر قطعه از مسیر و مسیریابی مجدد بدون حضیور معبیر مسدود شده، اجرای پردازشها در سمت سرور و کاهش حجم عملیاتی در سمت کاربر به منظور افزایش**  سرعت پردازشها، تحت مرورگر بودن، عدم نیاز به نصب هر گونه نرم افزار و امکــان اســتفاده از آن در<br>هرنوع سیستم عامل اشاره کرد. برحسب نتایج به دست آمده، معیار طول مسیر و حجم ترافیک اصــلی-ترین نقش را در تشکیل تابع هدف (هزینه سفر) دارند و از این رو مسیری به عنوان مسیر بهینه انتخاب **خواهد شدکه عامل فاصله تا مقصد و حجم ترافیک در آن کمینه باشد. بسته بیه شیدت تییییر حجیم**  ترافیک مسیر بهینه استخراج شده متفاوت خواهد بود، بنابراین در این سامانه قابلیت اعمال وزنها بــه صورت آنلاین به منظور مسیریابی لحظهای در جهت کاهش تلفات فراهم شده است.<br>کلید واژگان: مسیریابی، مدیریت بحران، WebGIS ،Dijkstra.

**۱. نویسنده مسئول:** تهران، خیابان مفتح، دانشگاه خوارزمی، دانشکده علوم جغرافیایی، گروه سنجش از دور ۹۱۲ ·

 $\overline{a}$ 

#### **مقدمه**

ظهور شبکه جهانی وب دریچهای به دنیای جدید باز کرده است. سرویسهای وب مکانی از سیستم اطلاعات مکانی۲ اجزای برنامه نویسی و شبکه جهانی وب برای ایجاد انواع سرویس ها استفاده میکنند[ ,Sun and fu . وب لحظهای مجموعهای از تکنولوژیها و روشهاست که کاربران را قادر میسازد تا اطلاعات را به محض ]2010 انتشار دریافت کنند. با طراحی سرویسهای لحظهای مانند سرویسهای مسیریابی تحت وب میتوان در زمان رسیدن به مقصد صرفهجویی کرد، این سرویسها شاخهای از سرویسهای مکانی وب است که برای پیدا کردن بهترین مسیر بین مبدا و مقصد بر اساس الگوریتمهای مسیریابی توسعه مییابد، بنابراین فرایند سامانههای اطلاعاتی مکانی به عنوان ابزاری برای تصمیمگیری بهینه در مدیریت بحران نقش عمدهای ایفا میکند ارئیسی، 1598[. به دلیل اهمیت مدیریت بحران و نقش زمان در مسیریابی پس از حادثه، در این تحقیق یک سرویس مسیریابی لحظهای تحت مرورگرتوسعه داده شده است که جهت اجرای این هدف، از نرم افزارها و زبان های متعدد متن باز، مدلهای تصمیمگیری چند معیاره و استانداردهای "OGC برای طراحی این سامانه استفاده شده است.

چارچوب زمانی در ارتباط با حوادث یکی از مسائل مهم در مدیریت بحران است. وضعیت اضطراری با زمان تغییر میکند و با توجه به وقوع حوادث، پس از فاجعه و با پیشرفت عملیات واکنش به بلایای طبیعی، نیاز به دادههای به روز به اشتراکگذاری آنها جهت توصیف وضعیت اضطراری احساس میگردد. در صورت نبود سرویس مسیریابی لحظهای تحت مرورگر، امکان دسترسی اسان به دادههای به روز وجود نداشته و مسئولین مجبور به استفاده از سرویسهای تحت دسکتاپ هستند که دارای معایبی از جمله، نیاز به نصب نرمافزار، پرداخت هزینههای گزاف برای خرید این نرم افزارها، عدم دسترسی کاربران به داده در هر مکان و زمان و هم چنین اختصاص زمان طولانی برای اجرای پردازشها میباشند. تا جایی که نگارنده تحقیق کرده است در حال<br>حاضر، در تهران، سرویس مسیریابی لحظهای تحت مرورگر برای اکیپهای امدادی، با قابلیت پشتیبانی از داده-های مکانی و سرعت بالای پردازش دادهها که در تمامی سیستم عاملها قابل اجرا باشد و هزینه ای برای دولت به همراه نداشته باشد، وجود ندارد، با این اوصاف نیاز به وجود چنین سرویسی برای استفاده در مدیریت بحران احساس میشود. این سرویس به برنامهریزان اجازه ترکیب خدمات وب با داده های مکانی مورد نظر، برای تولید ویژگی های جدید و داده های مورد نیاز را میدهدا Mansourian.et al, 2006]. در نتیجه؛ WebGIS از تمام مزایای اینترنت به منظور فراهم نمودن بیشترین دسترسی پذیری به اطلاعات مکانی، استفاده نموده و به برآوردن نیازهای دولت الکترونیک از طریق به اشتراکگذاری داده های مکانی میان سازمانها کمک میکند و با کمک آن، سازمان ها میتوانند با بهبود عملکرد و کارایی درون سازمانی و ایجاد ارتباط و هماهنگی با دیگر سازمانها، عملکرد و بهرهوریشان را افزایش دهند[علمدار و همکاران، ۱۳۹۰]. با در نظر گرفتن ماهیت پویا، فوری و نامشخص بلایای طبیعی، ممکن است داده ها برای تصمیم گیرندگان و مدیران غیر قابل دسترسی باشند، بنابراین سامانه مربوط به مسیریابی اکیپهای امدادی به عنوان یک سرویس ترکیبی از دادههای مکانی<br>با WebService، جهت تصمیمگیری لحظهای و متغیر در زمینه امدادرسانی به منظور کاهش هزینه و تلفات،

**.** 

<sup>2</sup>. Geographic Information System

<sup>3</sup>. Open Geospatial Consortium

هدف اصلی این تحقیق است. در این مقاله پس از مرور پژوهشهای انجام شده داخلی و خارجی مرتبط و بیان تعاریف، به تعیین معیارهای مؤثر در مسیریابی و وزندهی آنها به روش ANP<sup>۴</sup> پرداخته شده است. پس از طراحی و ایجاد ساختار WebGIS و ورود دادهها به پایگاه داده، الگوریتم مسیریابی اجرا شده و در نهایت خروجی سامانه نمایش داده میشود.

اصل مهمی که میتواند به محقق جهت شناخت موضوع و تطبیق اهداف تحقیق کمک کند، مطالعه و دریافت پژوهشهای صورت گرفته در آن زمینه است. این بررسیها امکان نوعی شناخت و آگاهی مقدماتی را به منظور روششناسی حل مساله و آشنایی با تجارب و یافتههای سایر محققان در خصوص موضوع پژوهش و تعیین<br>خطوط راهنمای مطالعه فراهم میآورد که نیازمند بررسی های اولیه و مرور متون علمی ارائه شده است:

- بازرگان و امیرفخریان[بازرگان و امیرفخریان، ۱۳۹۶]، در پژوهشی جهت مسیریابی بهینه خودروهای امدادی در زمان حادثه تا مقاصد مشخص (پایانه مسافربری، صدا و سیما، نمایشگاه بینالمللی و… ) و مقایسه شرایط نرمال و حادثه (انسداد معابر)، عنوان کردند زمان رسیدن اکیپ اورژانس و اکیپ اتش $نشانی در زمان وقوع$ حادثه و بسته شدن معابر به ترتیب ۵۹درصد و ۵۲ درصد به تاخیر میافتد. گنجهای و همکاران اگنجهای و همکاران، ۱۳۹۲]، در مقاله ای تحت عنوان" تحلیل و مدل سازی پارامترهای ایمنی موثر در انتخاب مسیرهای بهینه تخلیه اضطراری پس از زلزله " به شناسایی عوامل موثر در انتخاب مسیر پرداختند و در نهایت پارامترهای تاثیرگذار در تعیین شبکه معابر را تراکم جمعیت، آسیب پذیری، مستحدثات حمل و نقل وکاربری طی پژوهشی به اتخاذ و ، ]Abousaeidi.et al, 2016 های خطرناک عنوان داشتند. ابوسعیدی و همکاران ] مدلسازی رویکردی بر پایه GIS برای تعیین سریعترین مسیرهای تحویل مواد غذایی با هدف بهبود ارائه خدمات با حداقل زمان تحویل پرداختند. نویسندگان در این پژوهش مدل رگرسیون را برای تعیین پارامترهای<br>انتخاب مسیر با توجه به سریعترین مسیر به کار بردند و در نهایت نقشهٔ سریعترین راه ها را بر اساس همهٔ<br>متغیرها استخراج نمودند. در طی تحقیقی به اجرای مسیریابی پویا به عنوان یک ، ]Choosumrong.et al, 2014 چوسامرونگ و همکاران ] سرویس تحت وب برای برنامهریزی تصمیمگیری مسیریابی اضطراری )ERDP) 3 پرداختند. ERDP بر اساس ادغام pgRouting و الگوریتم AHP است. ترکیب با AHP محاسبه حداقل زمان رسیدن به مقصد را با در نظر گرفتن فاکتورهای پویا فراهم میکند. نقطه برجسته دیگر این پژوهش اپلیکیشن تحت موبایل بر پایه jQuery Sadidi, است که برای به روز رسانی پایگاه داده ERDP از سایت های مرتبط استفاده میشود. سدیدی ] Designing and implementing a web -based Network ، در رساله دکترا با عنوان " ]2013 Controlling System (NCS) for automated real time routing service over the web, based on سرویس مسیریابی لحظه ای مبتنی بر وب با "open source technologies: a case study for Tehran استفاده از تکنولوژی های OpenSource را توسعه داد. نتیجه برنامه NCS به روز رسانی شده و به کاربران آنلاین درباره بازگشایی یا مسدود بودن قسمتی از شبکه هشدار میدهد. در نهایت در این تحقیق یک سیستم مسیریابی لحظهای قابل کنترل با موبایل معرفی شده است که در صورت استفاده همزمان چند کاربر سرعت بالایی داشته باشد و میتواند زمان رسیدن به مقصد را کاهش دهد. مالی و همکاران [Mali.et al, 2013]، در

1

<sup>4</sup>. Analytical Network Process

<sup>5</sup>. Emergency Routing Decision Planning

"AHP Driven GIS Based Emergency Routing in Disaster Management تحقیقی با عنوان " روشی برای استخراج مسیر بهینه با در نظر گرفتن عوامل ایجاد کننده تاخیر با توجه به شرایط ترافیکی ارائه کردند. مسیر بهینه با اعمال الگوریتم Dijkstra روی شبکهای از جاده های وزن دار بدست میآید. نتایج سیستم مسیریابی اضطراری نشان داد که مسیر بهینه به دست آمده از روش مسیریابی اصلاح شده نسبت به<br>مسیریابی سنتی به روش کوتاه ترین مسیر، زمان کمتری را برای رسیدن به مقصد در بر دارد. مطالعه پژوهشهای صورت گرفته، سبب استفاده از معیارهای مبتنی بر زمان بعنوان معیارهای موثر در

مسیریابی و استفاده از نرم افزارها و زبان های برنامه نویسی متن باز، در طراحی سامانه مسیریابی اضطراری گردید.

# **مبانی نظری**

# **سیستم اطلاعات مکانی**

سیستم اطلاعات مکانی به صورت عمومی شامل سیستم نرمافزاری، سختافزاری، دادهها و متخصصین است که امکان بازیابی، ذخیرهسازی، ویرایش و تحلیل دادههای مکانی را به کاربران میدهد. در سادهترین نوع این سیستم؛ ابزارها(سختافزار و نرمافزار) و دادهها به صورت یکپارچه در یک واحد در اختیار کاربران قرار میگیرند. نوع سیستم اطلاعات مکانی رایجترین و آشناترین نوع سیستم اطلاعات مکانی است که ورودی این سیستم، دادههای برداری و رستری میباشند و الگوریتمهای مختلف؛ از جمله Routing میتوانند بر روی این دادهها<br>عملیات مختلفی را انجام دهند.

# **نر افزارهای تجاری GIS**

ابزارهای تجاری؛ نرمافزارهایی هستند که از نظر کاربر پسند بودن شایان توجه بوده و سرعت اجرایی در آنها بالا میباشد. این نرمافزارها، خود امکان ایجاد امنیت را به کاربر میدهند، البته پارامترهای مختلفی از قبیل سرعت، 'مکانات، قدرت، پشتیبانی، قیمت و .... برای آن ها وجود دارند[Saeidi, 1393]. از جمله معایب این ابزارهای تجاری GISای)CloseSource یا متن بسته میباشند( میتوان به قفلدار بودن و همچنین هزینه بالای آنها اشاره نمود. در نتیجه، با بررسیهای به عمل آمده و معایب این ابزارها، در این پژوهش از نرمافزارهای تجاری استفاده نشده است، زیرا ترجیح بر این است که این سامانه از هر گونه عیبی که منجر به ایجاد Bug در اجرای آن میشود و یا هر عاملی که استفاده کاربر را از سامانه با تاخیر مواجه کند، به دور باشد.

# **نر افزارهای متن باز GIS**

نرم افزار متن باز نرمافزاری است با کدهای منبع (Source code) است که هر کسی قادر است آن را بازرسی، ارتقا دهد. کدهای منبع قسمتی از نرمافزار هستند که اغلب کاربران کامپیوتر هرگز آن را مشاهده نمی- تغییر و کنند اما برنامه نویسان کامپیوتری میتوانند برای تغییر قسمتی از برنامه یا اپلیکیشن آنها را تغییر دهند. نرم افزارهای متنباز امروزه جزء معمولترین شیوههای توسعه نرم افزاری به شمار می روند و به کاربران یک نرم افزار خاص متنباز اجازه میدهند که علم و دانش خود را به مجموعه از پیش تعریف شده ای از زبانهای برنامه<br>نویسی بیفزایند [2017 .https://opensource.com/resources/what-open-source, January ).

## **نر افزارهای GISای تحت دسکتاپ و تحت وب**

سیستمهای اطلاعات مکانی در نرمافزارهای مختلف به کاربران ارائه داده میشوند که یکی از انواع آن، نرم-<br>افزارهای تحت دسکتاپ است. در نرمافزارهای تحت دسکتاپ، کاربر معمولا نرمافزار را خریداری و یا دانلود می-آموزش لازم جهت اینکه چگونه از ابزار عمومی نرمافزارهای GIS برای بارگذاری دادهها، تغییر و دیگر نماید و آنالیزهای GIS استفاده کند، وجود دارد. استفاده از این نرم افزارها ملزم به نصب آنها بر روی رایانه است. توزیع داده روی اینترنت، بسیار کاراتر از انتقال داده از طریق دیسکهاست. توسعههای اخیر در ارتباطهای اینترنتی، پهنای باند، سرعت انتقال و ابزارهای کارتوگرافی اینترنت، این امکان را فراهم ساخته است که اطلاعات مکانی به آسانی، میان گروههایی که از نظر جغرافیایی پراکندهاند، از طریق وب جهانی، به اشتراک گذاشته شود. ظهور تکنولوژی WebGIS، به همکاری، یکپارچهسازی و هماهنگی میان سازمانها کمک میکند. تکنولوژی WebGIS یک سیستم اطلاعات مکانی توزیع شده در یک شبکه کامپیوتری است که برای ادغام و انتشار گرافیکی اطلاعات در سیستم www در اینترنت مورد استفاده قرار می گیرد. یکپارچه سازی دادهها و در دسترس قراردادن آن ها برای اقشار مختلف جامعه نیازمند تکنولوژی جدیدی به نام WebGIS است. این نکنولوژی به ما اجازه دسترسی به منابع عظیمی از دادههای مکانی و توصیفی را در کمترین زمان و با کمترین هزینه در هر مکانی برآورده می کند. در تکنولوژی WebGIS، کاربران میتوانند اطلاعات مکانی را به جای .]Alamdar.et al, 1390 نرمافزارهای سنتی، از طریق مرورگرها، از اینترنت دریافت کنند]

مزایای استفاده از WebGIS شامل دسترسی به نقشهها و دادهها به صورت آنلاین و به روز، امکان دسترسی به نقشهها و دادهها از هر مکانی با استفاده از ارتباط اینترنتی، امکان چاپ نقشه، امکان دسترسی به نقشهها و داده<br>در طول روز، امکان استفاده از پایگاهداده مرکزی و توزیع شده، امکان انتقال دادهها، مناسب برای کاربران حرفه-ای و غیرحرفهای، عدم نیاز به نصب نرمافزارهای GIS برای نمایش دادهها و ... است. تمامی دلایل مذکور منجر به استفاده از نرمافزارهای GISای تحت Web در طراحی این سامانه گردید.

# ساختار مدل WebGIS

WebGIS به برآوردن نیازهای دولت الکترونیک از طریق به اشتراک گذاری داده های مکانی میان سازمان ها کمک می نماید و با کمک آن ، سازمان می توانند با بهبود عملکرد و کارایی درون سازمانی و ایجاد ارتباط و هماهنگی با دیگر سازمان ها ، عملکرد و بهرهوریشان را افزایش دهند. در WebGIS تقاضای کاربر از طریق اینترنت و WebServer به MapServer، آن را به زبان نرم افزار GIS ترجمه کرده، نقشه اینترنت و گزارشات تولید شده در نرم افزار GIS از MapServer به WebServer ترجمه شده و از طریق اینترنت به کاربر می رسد[Alamdar.et al, 1390]. ساختار کلی این تکنولوژی نسبتا ثابت است ولی با توجه به ورش های مختلف پیاده سازی آن، این ساختار نیز دچار تغییراتی می گردد. اجزاء معماری WebGIS همانند ساختار<br>Client/Server در اینترنت می باشد که به سه سطح عمده تقسیم میگردد(Larman, 2012):

> سطح سرور - سطح واسط - سطح کاربر -

#### **تکنولوژی سمت سرور**

تکنولوژی سمت سرور در این سامانه نقش کلیدی دارد، چرا که با استفاده از این قسمت کل سیستم مدیریت شده و اطلاعات از بانک اطلاعاتی استخراج، و سپس با انجام پردازش های مربوطه، در اختیار کاربران قرار داده می شود. در اصل این بخش از تکنولوژی WebGIS، وظیفه پاسخ گویی به درخواست کاربر را دارد. زبانهای برنامه نویسی سمت سرور تکنولوژی هایی برای ارتباط با سرور هستند. این تکنولوژیها درخواست های کاربران را روی سرور اجرا می کنند و نتیجه رو به سمت کاربر ارائه می دهند. زبانهای برنامه نویسی Php ,Net.Asp، از مشهورترین زبانهای برنامه … و Servlet ،JSP ، JAVA EE(Enterprise Edition) ،SQL ،Python نویسی سمت سرور هستند. در طراحی و ایجاد تکنولوژی سمت سرور در سامانه WebGIS، متنباز تحت مرورگر مسیریابی، از زبان برنامه نویسی سمت سرور PHP و SQL استفاده شده است. از نرم افزارهای مورد استفاده در این بخش می توان 6 RDBMS ها اشاره نمود. PostgreSQL پیشرفته ترین پایگاه داده متن باز این پایگاداده یک سیستم مدیریتی پایگاهداده . ]https://www.postgresql.org, January 20, 2017 دنیاست] رابطهای شیء یا ORDBMS' است. از ویژگیهای این نرمافزار پشتیبانی از ,Linux, UNIX AIX, BSD امکان مدیریت زبانها، راهنمایی برای ،Windows HPو -UX, SGI IRIX, Mac OS X, Solaris, Tru64 Obe and Hsu, برنامه نویسان، ذخیرهسازی اطلاعات، پشتیبانی از تمامی زیر اشیا، رایگان و متنباز است] 2015[. PostGIS یک کتابخانهی رایگان و متن باز است که قابلیت مکانی در سیستم مدیریت پایگاهدادههای رابطهای را در PostgreSQL ایجاد میکند. PostGIS یک توسعهدهندهی پایگاهدادهی مکانی برای شیءگرا- سیستم مدیریت پایگاهدادهی PosttgreSQL است [Obe and Hsu, 2015] . که در این سامانه به کار رفته است.

## **تکنولوژی سمت کاربر**

واسط کاربر یا Interface، وظیفه برقراری ارتباط با کاربران مختلف سیستم را برعهده دارد. به دلیل تحت مرورگر بودن این سامانه، این واسط کاربری قابلیت نمایش بر روی موبایل و تبلت را نیز دارد. در تحقیق حاضر، برای توسعه واسط کاربری، از زبان های برنامه نویسی AJAX5,Html3,Css,JavaScript با دو کتابخانه jQuery و OpenLayer، استفاده شده است.<br>ت**کنولوژیهای واسط (Exchange)** 

تکنولوژی واسط بین سرور و کاربر شامل انواع ابزارهای مرتبط با وب میشوند که جهت بسته بندی و انتقال داده ها بین کاربر و سرور مورد استفاده قرار می گیرند، که از مهم ترین آن ها می توان XML و GeoJSON را نام برد.

**.** 

<sup>6</sup>. Relational Database Management System

<sup>7</sup>.Object Relational Database Management System

# **الگوریتم مسیریابی Dijkstra**

الگوریتم دیکسترا یکی از الگوریتمهای ساختار درختی است. این الگوریتم در طول دچار تغییرات بسیاری برای کاربردهای مختلف شده است. برای اولین بار در سال ،1838 دیکسترا الگوریتم کوتاهترین مسیر خود را برای بافتن کوتاهترین مسیر در یک گراف ارائه دادDhan, 1997]. تحقیقات انتشار یافته روی الگوریتمهای کوتاهترین مسیر در یک شبکه که دارای وزن یا هزینه غیر منفی برای لبهها است، حاکی از آن است که الگوریتم و از آن جایی که در این تحقیق هدف ]Cormen, 1990 اصلیترین الگوریتم کوتاهترین مسیر است] ،Dijkstra یافتن کوتاهترین مسیر بین دو گره مد نظر با وزنهای غیر منفی بر اساس معیار اصلی فاصله هست این الگوریتم انتخاب شده است. این الگوریتم در هرمرحله، انتخابی بهینه انجام می دهد، بدین ترتیب که رئوس مجاور به راس منبع بررسی شده و راسی که نزدیکترین است، انتخاب شده و بقیه رئوس مرتبط با ان ازاد می شوند، حال از این راس جدید عمل جستجو ادامه می یابد[صابریان و همراه، ۱۳۸۸]. نحوه عملکرد الگوریتم بیان شده است: ) 1 Dijkstra در شکل )

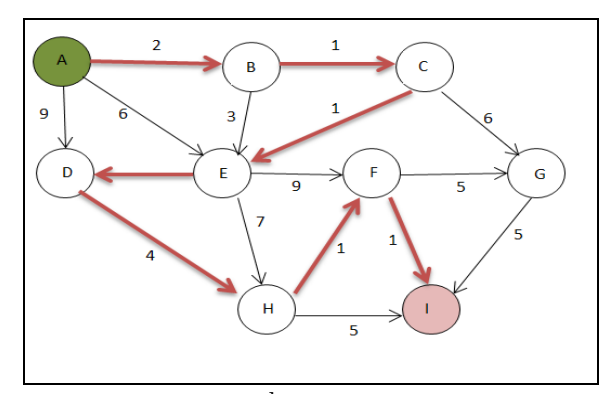

**. ]Saberian and Hamrah, 1388 نحوه عملکرد الگوریتم Dijkstra[ . ) 1 شکل)**

# **الگوریتم دیکسترا در PgRouting**

ین الگوریتم اولین الگوریتم اجرا شده برای مسیریابی در PgRouting است. این الگوریتم به سایر ویژگی های دیگر ID منبع و هدف، مشخصات و هزینه ها نیازی ندارد. Dijkstra می تواند گراف های مستقیم و غیر مستقیم را تشخیص دهد. الگوریتم مذکور دارای توابع core و wrapper برای مسیریابی است، تابع core پایه هر الگوریتمی است و می تواند توسط تابع wrapper غنی شود. توابع wrapper تابع core را توسط تبدیلات، محدودیت جعبه محدوده (bounding box) و غیره ارتقا می دهد. بایستی توجه داشت که الگوریتم Dijkstra<br>رویکردی ریاضیاتی است و یک الگوریتم ابتکاری نیست[2017 Www.Pgrouting.com, January).

### **ANP**

فرآیند تحلیل شبکه ای یکی از تکنیکهای تصمیم گیری با معیارهای چندگانه Attribute Multi(MADM Decision Making) است. این مدل بر مبنای فرآیند تحلیل سلسله مراتبی طراحی شده و شبکه یا سیستم در چنین ]Ertay and Tuzkaya, 2006 غیرخطی یا سیستم بازخور را جایگزین سلسله مراتب کرده است]

. مدل ANP از سلسله ]Saaty, 1986 وضعیتی برای محاسبۀ وزن عناصر باید از تئوری شبکه ها استفاده کرد] مراتب کنترل، خوشه ها، عناصر و روابط متقابل بین خوشه ها و عناصر تشکیل می شود.

# **روش تحقیق**

در این پژوهش جهت اجرای سیستم، از نرم افزارهای متن باز، وب سرور، سیستم مدیریت پایگاه داده رابطه ای و داده های طرح تفصیلی تهران (منطقه ۱۱ تهران) که در آن اطلاعات مورد نیاز از قبیل اسم خیابان ها، عرض معابر، تراکم جمعیت و.... به فرمت ShapeFile موجود بود، استفاده شده است. در سمت کاربر، جهت دسترسی به سامانه، یک Interface با استفاده از زبان های JavaScript,CSS,HTML طراحی شده است. در سمت سرور، پردازش ها با استفاده از زبان برنامه نویسی PHP، کدنویسی شده و انجام می گیرد و جهت اجرای برنامه های نوشته شده به زبان PHP بر روی هاست محلی، از نرم افزار XAMP که وب سرور Apache همراه آن نصب می شود، استفاده شده است. جهت برقراری ارتباط بین کاربر و سرور، فرمت تبادل داده مکانی GeoJSON بکار گرفته شده است.

در معماری سامانه به گونهای است که ابتدا معیارهای مناسب و دخیل در مسیریابی بهینه، مشخص شده و مراحل مسیریابی در ادامه اوزان لایهها با استفاده از روش ANP محاسبه شده است. پس از آمادهسازی لایهها، پایگاه داده، با الگوریتم Dijkstra و اکستنشن pgRouting انجام شده و با استفاده از زبانهای برنامه نویسی سرویس مورد نظر در سه بخش؛ سمت سرور، سمت کاربر و Exchange طراحی و مورد ،OpenSource استفاده قرار گرفته که هر کدام در بخش مربوطه، در طراحی سرویس به کار می روند. کاربر با ورود به سامانه روی نقطه آغاز و پایان کلیک کرده و درخواست به وب سرویس های PHP فرستاده شده و در نهایت خروجی کار با استفاده از سرویس ^WMS که سرویس نقشه تحت Web هست، در OpenLayer نمایش داده خواهد شد. شکل (۲) مراحل انجام پژوهش را نشان می دهد.

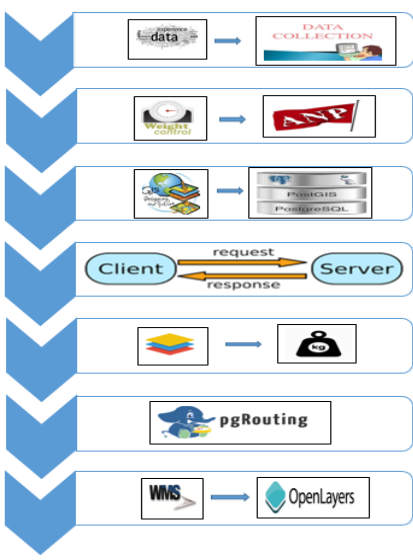

**مراحل انجا پژوهش . ) 4 شکل)**

8.Web Map Service

 $\overline{a}$ 

## **تعیین معیارهای موثر در مسیریابی اضطراری و جمع آوری آن ها**

لازمه مسیریابی بهینه اکیپ های امدادی، جمع آوری معیارهای لازم برای مسیریابی بهینه است. طبق نظر کارشناسان خبره دست اندر کار، تمامی چهارچوب امتیازدهی، برمبنای این معیارها تعیین شده اند. به علت خصوصیت مکانی اطلاعات، بررسی های اولیه در محیط QuantumGIS، با توجه به امکانات این نرم افزار در تحلیل و تفسیر اطلاعات مکانی صورت گرفته است. براساس پژوهش های صورت گرفته مرتبط با موضوع وهم چنین مصاحبه با صاحب نظران سازمان های مرتبط با توجه شرایط، اطلاعات و داده های قابل دسترس، معیارهای طول مسیر، حجم ترافیک، تراکم جمعیت، عرض مسیر و سرعت مجاز به ترتیب اولویت جهت مسیریابی بهینه انتخاب و مورد تجزیه و تحلیل قرار گرفتند.

# **وزن دهی معیارها به روش ANP**

تلفیق لایه های اطلاعاتی بدون در نظر گرفتن اهمیت هر لایه در مسیریابی نمی تواند ارزش واقعی لایه های اطلاعاتی را در تلفیق دخالت دهد و واحدهای با ارزش متفاوت در یک کلاس قرار می گیرند[سعیدی، ۱۳۹۳]. جهت وزن دهی به معیارهای مورد نظر، باید از یکی از روش های تصمیم گیری استفاده نمود، روش های مختلفی جهت تصمیم گیری وجود دارد که از آن جمله می توان به ANP، AHP و.. اشاره نمود که در این پژوهش از روش ANP جهت وزن دهی به لایه ها استفاده شده است. در اولین گام، به کمک نظرات کارشناسان، مسئله به ساختار شبکه ای تبدیل شده و روابط بین خوشه ها و گزینه ها مشخص شده است. در مدل ANP مانند فرآیند سلسله مراتبی ازطیف مقایسه ای ۹-۱ استفاده می شود و تصمیم گیرنده می تواند نظرش را در مورد هر جفت از عناصر با پاسخ های اهمیت برابر، نسبتاً مهم تر، مهم تر، بسیار مهم تر و بی نهایت مهم بیان کند. این ارجحیت های توصیفی در مرحله بعد به ترتیب با مقادیر عددی 1،5،3،9،8 بیان می شوند و مقادیر 2،4،6،9 نیز به عنوان مقادیر میانه در مقایسه بین دو قضاوت به کار می روند و در نهایت وزن عوامل مؤثر با استفاده ازANP در سه مرحله: ساخت مدل و تبدیل مسئله/موضوع به یک ساختار شبکه ای و تعیین معیارها گزینه ها، تشکیل ماتریس مقایسه دودویی و تعیین بردارهای اولویت و در نهایت تشکیل سوپر ماتریس و تبدیل آن به سوپر ماتریس حد به دست خواهد آمد.

در مرحله نهایی سوپرماتریس حد، با به توان رساندن تمامی عناصر سوپر ماتریس موزون تا زمانی که واگرای حاصل شود، محاسبه می شود. ورودی روش ANP، ماتریس مقایسه زوجی بوده که درایه های آن میزان اهمیت نسبی معیارها را تعیین می کند. این اعداد با نظر سنجی از کارشناسان مربوطه و میانگین گرفتن از نظرات آنان بدست آمده است، اگر سوپر ماتریس تشکیل شده در مرحله نهایی، کل شبکه را در نظر گرفته باشد، یعنی گزینه ها نیز در سوپر ماتریس لحاظ شده باشند، اولویت کلی گزینه ها از ستون مربوط به گزینه ها در سوپر ماتریس حد نرمالیزه شده قابل حصول است. در جدول (۱) وزن هر معیار نمایش داده شده است که معیار طول مسیر و حداکثر سرعت به ترتیب با ۴۰ درصد و ۳ درصد بیشترین و کمترین وزن را به خود اختصاص دادند.

| معيارها     | وزن معيارها |
|-------------|-------------|
| طول معبر    | .14.7       |
| حجم ترافيک  | ۰/۳۶۸       |
| تراكم جمعيت | ۱۵۲/۰       |
| عرض معبر    | ۱۰۴۵        |
| حداكثر سرعت | ۰/۰۳        |

**وزن نهایی معیارها . ) 1 جدو )**

#### **ورود داده ها به پایگاه داده و اصلاح توپولوژی مسیر**

پس از افزودن لایه ها به پایگاه داده، ستونی با نام Geometry به جدول ویژگی های لایه، اضافه شده که شامل مختصات هر لایه Shapefile است، به این معنی که مختصات هر لایه را بنا به نوع عارضه، به صورت رمز گذاری شده ارائه می دهد و منجر می شود که در هنگام پردازش ها، هندسه عوارض به کار گرفته شود و مختصات کل یک عارضه به صورت رمز گذاری شده در اختیار قرار گیرد[http://postgis.net, January 16, 2017]. همراه با 'صلاح توپولوژی مسیرها( ورودی آن جدول road، ستون ژئومتری، گره مبدا و..، با تلورانس ۱متر است که<br>برحسب سیستم مختصات تعریف می شود) جهت یابی مسیر نیز تعریف خواهد شد.

# **اجرای الگوریتم Dijkstra**

پس از اصلاح توپولوژی، الگوریتم Dijkstra اجرا و ورودی طول مسیر و cost(هزینه( هم به آن افزوده شده و نقاطی رو بعنوان نمونه با شناسه 6164 و 12 به خود اختصاص خواهد داد، که نقطه ،6164 نقطه آغازین و نقطه ۱۰، نقطه پایان مسیریابی است. در این الگوریتم ابتدا مجموعهی X برابر {s}، dist[s] برابر صفر و dist  $\rm{v}$  قیه گراف ها برابر ∞ تعریف شده است. در هر مرحله همه یال های  $\rm{e=(v,w)}$  که یک سر آن ها در  $\rm{X}$  (  $\rm{s}$ ) و سر دیگر آن ها در W & V-X) V-X است را در نظر گرفته، یالی انتخاب می شود که کمیت dist[v]+lvw را کمینه کند، سپس w به X افزوده شده و dist[v]+lvw برابر dist[v]+lvw قرار داده شده است.<br>شبه کد شماره (۱):

function Dijkstra1(Graph G, Vertex s, length  $\{l_e\}$  e  $\epsilon$  E) [assumes s is a vertex of G] for all v P V do dist[v]←∞ dist[s] $\leftarrow$ 0  $X \leftarrow \{s\}$ while  $X \neq V$  do Among all edges  $(v, w) \in E$  with  $v \in X$  and  $w \notin X$ , pick the one that minimizes dist[v]+l<sub>vw</sub> and call it  $(v', w')$  Add wˊ to X  $Dist[w'] \leftarrow dist[v'] + l_{v'w'}$ return dist [0]

# اعمال وزن ل**ایه** ها

جهت بهینه شدن مسیریابی و دخیل کردن اوزان به دست آمده لایه ها از روش ANP، باید وزن ها در لایه ها ضرب شده تا هزینه سفر بدست آید و کمترین هزینه سفر در روند مسیریابی قرار گیرد. هم چنین برای حذف مسیرهای مسدود، اگر ستون block معبری ۱ باشد(ستون block معبری که کاربر جهت حذف آن کلیک می کند از ۰ به ۱ تغییر می کند)، معبر مورد نظر از مسیریابی حذف می شود و در کل فرایند مسیریابی ان یال در نظر گرفته نمی شود، در ادامه هزینه برگشت برای معابر یکطرفه (revercost)، نیز به هزینه ها افزوده شده تا<br>در صورت یکطرفه بودن مسیر، مسیر برگشت وارد چرخه مسیریابی نشود.<br>شبه کد شما<sub>ر</sub>ه ۲:

With input\_Roads as (select From roads where blocked is not 1); With Dijkstra Select StartPoint and EndPoint Select Weights (length,width, tarakom,terafic, speed, blocked)  $[$   $] =$  Xi  $*$  All Roads Weights (length, width, tarakom, terafic, speed, blocked) from input\_Roads End

**طراحی وایجاد سرویس تحت Web** مراحل استفاده کاربر از سامانه بیان شده است، که کاربر بعد از ورود به سایت، و پیشروی مراحل ) 5 به خروجی مد نظر دست خواهد یافت.

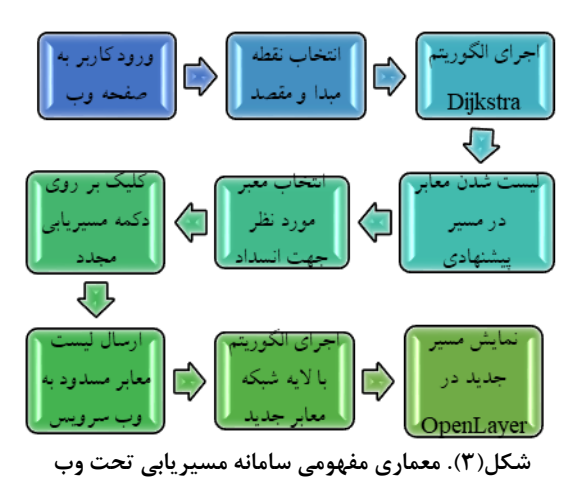

در ابتدا کاربر در خواست خود را از طریق Web به سرور ارسال کرده و در سمت سرور، پردازش ها بر روی داده های ورودی کاربر، موجود در پایگاه داده سمت سرور، انجام شده و پاسخ سرور مجدداً از طریق Web به کاربر ارسال می گردد و خروجی به نمایش درمی اید. مطابق شکل (۴) در سرویس طراحی شده، درخواست و پاسخ شامل دو بخش اصلی سمت سرور و سمت کاربر است و ارتباط بین این دو بخش توسط زبان ها و فرمت های Exchange برقرار می گردد.

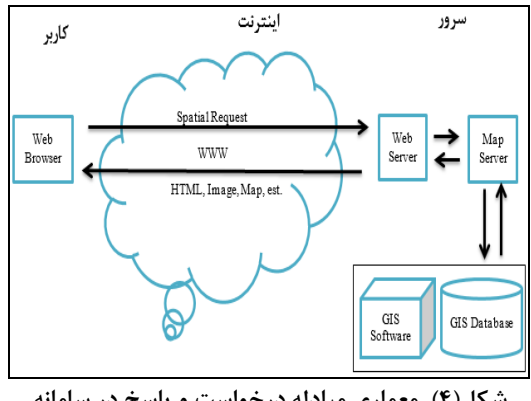

**معماری مبادله درخواست و پاسخ در سامانه . ) 2 شکل)**

# **اجزای سمت کاربر:**

تکنولوژی سمت کاربر شامل انواع ابزارهای مرتبط با وب میشوند که جهت نمایش داده ها به کاربر مورد استفاده قرار گرفته شده اند. این تکنولوژی شامل برنامه ها و نرم افزارهای مختلفی است که در داخل یا خارج مرورگر، همانند محیط دسکتاب یا برنامه های موبایل اجرا می شوند[Sun and fu, 2010]. از زبانهای متن باز سمت کاربر می توان JavaScript.OpenLayer,jQuery,AJAX و HTML را نام برد که در طراحی این سامانه، جهت نمایش خروجی کار در سمت کاربر استفاده شده اند. در این بخش از ساختار WebGIS، بعد از ارسال درخواست توسط کاربر، پاسخ دریافت شده از سمت سرور، بر روی یک صفحه مرورگر نمایش داده شده و کاربر میتواند عملیات دلخواه خود را انجام دهد. در سامانه مذکور از زبان های JavaScript ،HTML5 و **اجزای Exchange:** CSS جهت طراحی ایجاد تکنولوژی سمت کاربر استفاده شده است.

برای بسته بندی و انتقال اطلاعات به صورت بسیار ساده از زبان Exchange استفاده می گردد و در اصل ابزاری مستقل از سخت افزار و نرم افزار برای انتقال اطلاعات است. در این سامانه از فرمت GeoJSON برای انتقال داده ها استفاده شده است.<br>**اجزای سمت سرور:** 

جهت انجام پردازش ها در سرور و ارتباط با پایگاه های داده مکانی، نیاز به یک برنامه کاربردی تحت سرور است. این برنامه ها در سرور اجرا شده و کاربر به آن ها دسترسی ندارد. به دلیل اینکه یکی از اهداف این سامانه، استفاده از نرم افزارها و زبان های برنامه نویسی OpenSource است، از زبان برنامه نویسی سمت سرور PHP که یک زبان OpenSource هست، استفاده شده است.

## **طراحی صفحات Web**

هر عنصر در صفحه مورد نظر، دارای یک شناسه یا ID است. برای نماسازی هر یک از قسمت های صفحه از زبان HTML و اختصاص دادن Style های مختلف به آن ها از زبان CSS استفاده شده است. جهت استفاده از کتابخانه های OpenLayer وJQuery، کتابخانه های مذکور به زبان JavaScript تعریف شده و دو عارضه، که دربردارنده نقاط شروع و پایان هستند ایجاد و به لایه وکتور تعریف شده اند و نقاط انتخاب شده A وB با

کلیک کاربر به نقشه افزوده می شوند. با کلیک روی نقشه، در صورتی که این کلیک اولین کلیک باشد، مختصات آن به نقطه مبدا و در غیر این صورت به نقطه مقصد اختصاص می یابد و درخواست در بستر AJAX به سمت سرور فرستاده می شود و مسیرهایی انتخاب می شوند که ستون block آنها صفر باشند)ستون block، ستونی است که برای معابر ساخته شده است و معابر در صورتی در جریان مسیریابی قرار می گیرند که مقدار ستون block آنها صفر باشد، در غیر اینصورت از چرخه مسیریابی حذف خواهند شد).

**تابع مسیریابی** پس از ارسال درخواست به سرور در، تابع مسیریابی فراخوانی شده، که در صورت وجود مسیر قبلی، آن را از نقشه حذف و خروجی را بصورت فایل GeoJSON بازمی گرداند)در صورت وجود CheckBoxهای قبلی آن را خالی کرده و با حلقه Segment ،for، داده می نمده و به واسطه jQuery لیستی از CheckBoxها نمایش<br>داده می شوند).<br>شبه کد شماره(۳):

If (start Coord && dest Coord) Clear routevectorSource and Draw route on map End

حذف مسیر مسدود حال وقتی کاربر(بعنوان مثال: مأمور راهنمایی و رانندگی) پس از جستجو در معابر لیست شده، معبر خاصی را مسدود می کند، با زدن دکمه مسیریابی مجدد، تابع route فراخوانی می شود و مسیر انتخاب شده از چرخه مسیریابی حذف می شود. روند این چرخه به گونه ای است که، ستون block لایه ها در 12222 ضرب شده تا گر مقدار این ستون برای مسیری ۱ باشد از مسیریابی حذف شود. در ادامه هزینه برگشت برای معابر یکطرفه revercost)، نیز به هزینه ها افزوده شده است تا در صورت یکطرفه بودن مسیر، مسیر برگشت وارد چرخه ( مسیریابی نشود. سپس لایه جدید (بدون وجود معابر مسدود شده)، بارگذاری و مسیریابی مجددا انجام می شود.<br>شبه کد شماره۴:

From all selected route in RoadsList

Set Block column for edge  $(X_i, Y_i) == 1 \gg$  ignore it

End

**نمایش خروجی OpenLayers**

در این تحقیق برای نمایش خروجی در مرورگر، از کتابخانه OpenLayers، که متن باز و تحت زبان برنامه نویسی JavaScript هست، استفاده گردیده است. خروجی این سامانه، به صورت یک سرویس WMS نمایش داده می شود که نتیجه گرافیکی ان در قسمت نتایج ارائه می گردد. در شکل (۵) مراحل انجام برنامه نویسی ارائه شده است.

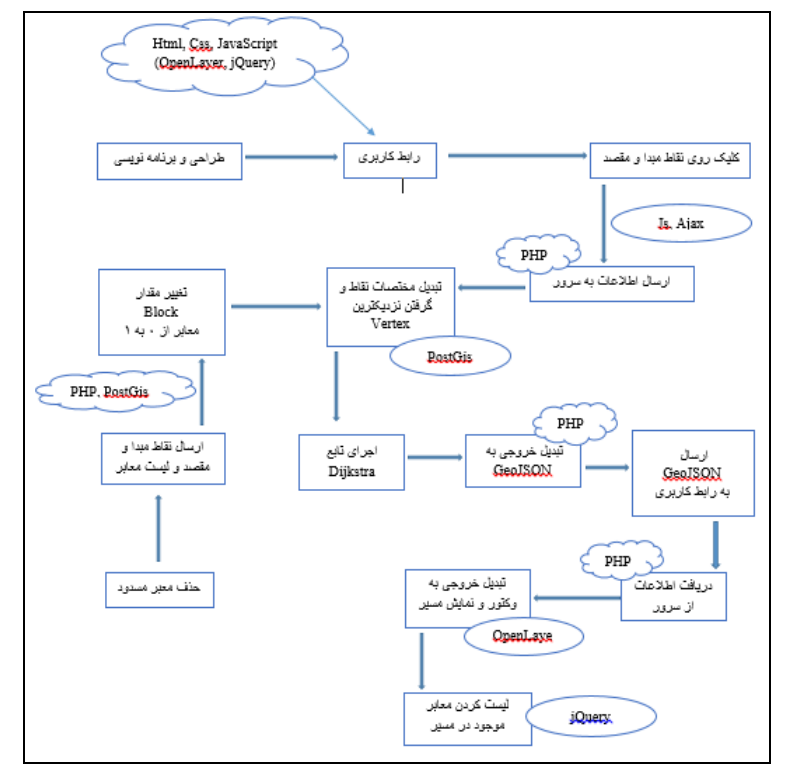

شکل(۵). مراحل انجام برنامه نویس*ی* 

# **نتیجه گیری و پیشنهادات**

پس از تعیین مهمترین معیارهای مسیریابی با بررسیهای به عمل آمده و مشاوره با کارشناسان، این معیارها با بهرهگیری از روش ANP وزن دهی واولویت بندی شده اند، که معیار طول مسیر و حداکثر سرعت به ترتیب با ۰/۴۰۲ و ۰/۰۳ بیشترین و کمترین وزن را به خود اختصاص دادند. در ادامه با استفاده از زبان های برنامه نویسی سمت سرور و سمت کاربر، و پس از اعمال الگوریتم مسیریابی Dikstra، سامانه مسیریابی طراحی شده است که با توجه به ویژگی های سامانه، امکانات و تسهیلات ذیل قابل حصول است:

-این سرویس، دسترسی به مسیرهای بهینه جهت عملیات امداد رسانی را با دسترسی آسان تر امکان پذیر می نماید و با درنظر گرفتن پارامتر زمان و استفاده از تکنولوژی WebGIS در مسیریابی لحظه ای، نقش مؤثری در کاهش تلفات جانی و مالی دارد.

این سامانه، تحت Web بوده و سامانه های تحتWeb، فضایی را جهت تولید داده ها و ویژگی های جدید - مکانی با سرعت بالا ایجاد و در دسترس قرار می دهند و امکان توسعه آن ها در سطح وسیع وجود دارد.

شکل (۶) نمایی از صفحه ای ورود کاربر به سیستم جهت مسیریابی و شکل (۷) نقشه خروجی حاصل از مسیریابی با استفاده از معیارهای به دست آمده از روش ANP، از خیابان صانعی تا بیمارستان لقمان حکیم است که بر روی صفحه وب قرار می گیرد.

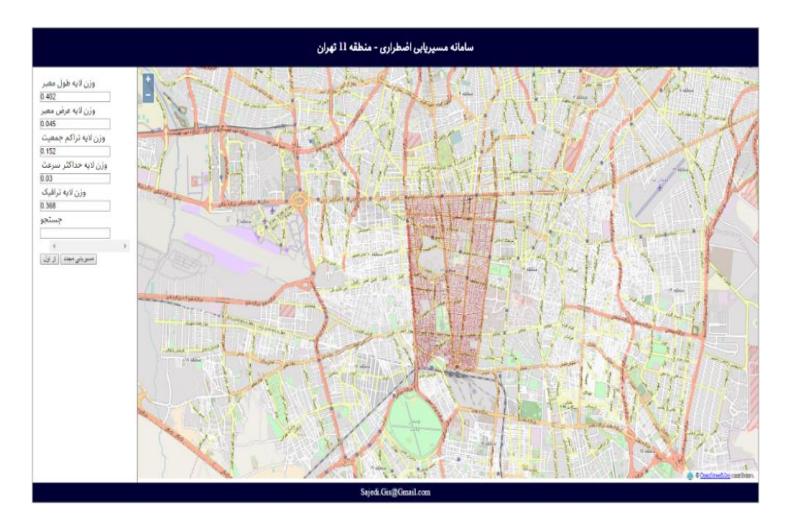

**(. ورود کاربر به صفحه 2 شکل)**

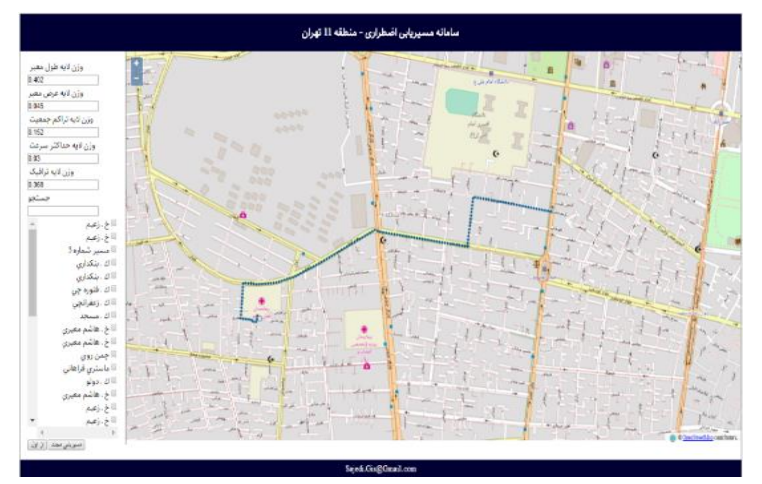

**(. مسیریابی از خیابان صانعی تا بیمارستان لقمان حکیم 2 شکل)**

پس از کلیک کاربر بر روی نقطه آغاز و پایان، با ضرب وزن هر لایه و تشکیل تابع هدف و با استفاده از الگوریتم Dikstra، بهترین مسیر که کمترین هزینه را داشته باشد نمایش داده می شود، البته با توجه به آنلاین بودن اعمال وزن، قابلیت تغییر وزن ها لایه ها وجود دارد تا بسته به نوع و زمان حاددثه، اهمیت هر معیار اعمال گردد. پس از انجام مسیریابی، معابر عبوری در این مسیر در سمت چپ نقشه لیست می شوند. در صورت لزوم به انسداد معبر خاص، نام معبر جستجو شده و یا مستقیما بر روی نام معبر مورد نظر کلیک می شود تا در لیست معابر بلاک شده قرار گیرد، بنابراین لایه جدید جهت مسیریابی مجدد بارگذاری می شود که مسیر مسدود را از چرخه مسیریابی حذف می کند و مسیر جایگزین را ارائه می دهد. به عنوان نمونه در شکل (۸) خیابان چمن به عنوان مسیر مسدود انتخاب شده و مسیر جایگزین در شکل (۹) نمایش داده شده است.

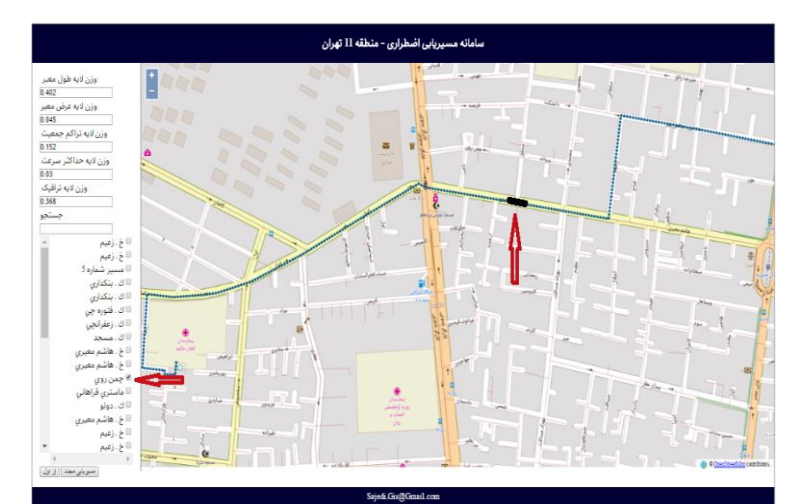

**(. انسداد خیابان چمن 9 شکل)**

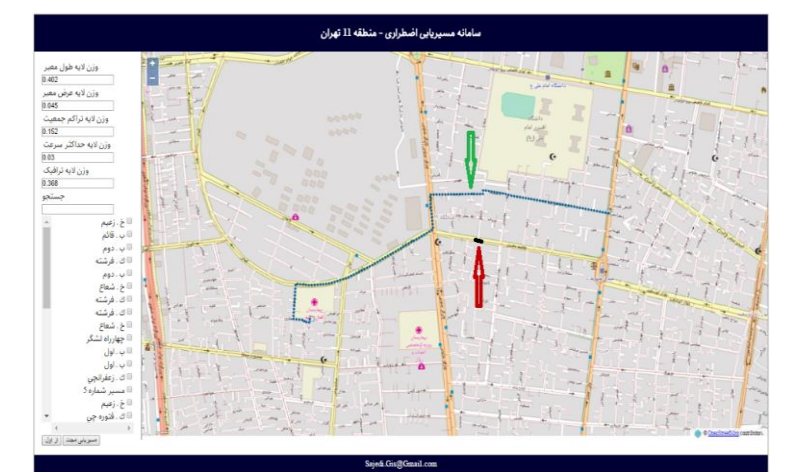

**(. مسیر جایگزین پس از انسداد خیابان چمن روی 8 شکل)**

**بحث نتایج**

فاکتورهای زیادی زمان سفر را تحت تاثیر قرار می دهند. در خصوص مسائل مربوط به تحلیل شبکه، مدل ، به جهت در نظر گرفتن روابط درونی معیارها نتایج بهتری نسبت به روش های مشابه دارد. با توجه به ANP اولویت های بدست آمده معیارها توسط ANP و نقش آنها در به حداقل رسانی زمان سفر، مسیر بهینه به دست می آید. برحسب نتایج به دست آمده، معیار طول مسیر و حجم ترافیک اصلی ترین نقش را در تشکیل تابع هدف)هزینه سفر( دارند و از این رو مسیری به عنوان مسیر بهینه انتخاب می شود که عامل فاصله تا مقصد و حجم ترافیک در آن کمینه باشد. البته حجم ترافیک در طول روز و حتی در روزهای مختلف یکسان نیست، بنابراین خروجی سامانه در شرایط مختلف زمانی یکسان نخواهد بود و بسته به شدت تغییر حجم ترافیک مسیر بهینه استخراج شده متفاوت خواهد بود، به همین جهت در این سامانه قابلیت اعمال وزن ها به صورت انلاین فراهم شده است تا بتوان مسیریابی را با توجه به شرایط لحظه ای و متغیر انجام داد. الگوریتم Dijkstra، در یک شبکه که دارای وزن یا هزینه غیر منفی برای یال ها باشد، اصلی ترین الگوریتم کوتاهترین مسیر است. از

ان جایی که در این تحقیق، هدف یافتن کوتاه ترین مسیر بین دو گره مد نظر با وزن های غیر منفی بر اساس معیار اصلی فاصله بوده، از این الگوریتم استفاده شده است. هم چنین در این سامانه قابلیت انسداد هر قطعه از مسیر، این امکان را فراهم آورد که الگوریتم Dijkstra، پس از حذف معبر مسدود شده، مسیریابی مجدد را با لایه جدید (بدون معابر مسدود) انجام دهد. با انتخاب کاربر روی یک معبر بعنوان معبر مسدود، اول اینکه ستون Block مربوط به آن، مقدار ۱ می گیرد و دوم اینکه هزینه سفر در آن معبر بالا می رود، بنابراین دو رویکرد اتخاذ شده برای حذف معبر مورد نظر در راستای هم قرار می گیرند و امکان حضور معبر مورد نظر در مسیریابی تقریبا به صفر می رسد و بهترین مسیر که حجم ترافیکی کمتری دارد و شامل معابر مسدود نیست به کاربر ارائه شده تا در سریعترین زمان ممکن به مقصد برسد. در این سامانه پردازش ها در سمت سرور انجام می شود، در نتیجه سیستم کاربر برخلاف نرم افزارهای Desktop، متحمل حجم عملیاتی و داده ای نمی شود و پردازش ها با سرعت بالاتری انجام می گیرد. هم چنین به دلیل طراحی سامانه براساس مرورگرها، این امکان به کاربر داده می شود که بدون نصب هرگونه نرم افزار بر روی سیستم خود و با استفاده از انواع مرورگرها، در هر نوع سیستم عاملی از جمله تلفن همراه و تبلت از آن استفاده کند.

# **پیشنهادات**

اتصال سامانه به اطلاعات لحظهای ترافیک جهت استفاده به روز از دادههای ترافیکی؛ - استفاده از تکنولوژی - VGI8 جهت اطلاع رسانی مسدود بودن معبر از طریق شهروندان؛ استفاده از سایر الگوریتم های مسیریابی و مقایسه آن ها با الگوریتم دیکسترا جهت تعیین بهترین الگوریتم در - امر امدادرسانی.

## **منابع**

فرزاد؛ علی منصوریان؛ محمد طالعی؛ سیاوش صدقی. (۱۳۹۰). **بررسی کاربرد سیستم اطلاعات مکانی تحت وب )WebGIS )در دولت الترونیک مکان محور.** همایش و نمایشگاه ژئوماتیک. آقاکریم علمدارا،

بازرگان مهدی، امیرفخریان مصطفی.(۱۳۹۶)، **مسیریابی بهینهٔ خودروهای امدادی در زمان وقوع حوادث با** ا**ستفاده از الگوریتم مسیریابی در) GIS مطالعه موردی: شهر مشهد.** فصلنامه تحقیقات جغرافیایی**، ۳۲ (۳)**<br>۵۱-۳۵:

**محل استقرار آسیب دیدگان متن باز WebGIS مکانیابی بهینۀ** 1585(. **طراحی سامانۀ** سعیدی، ریحانه .) <mark>یس از رخداد زلزله،</mark> پایان نامه کارشناسی ارشد، استاد راهنما: جواد سدیدی، تهران: دانشکده علوم جغرافیایی، گروه ژئوانفورماتیک، دانشگاه خوارزمی.<br><sub>د</sub>ئیسی، رضا. (۱۳۸۹). **کاربرد GIS در مدیریت بحران زلزله شهر شهر کرد.** همایش و نمایشگاه ژئوماتیک ۸۹.

1599(. **بهبود اجرای الگوریتمهای مسیریابی در شبکه های شهری**. همایش همراه، مجید .) و نمایشگاه ژئوماتیک ۸۸.

**.** 

<sup>9</sup>. Volunteered Geographic Information

سجاد؛ ملک محمدی بهرام؛ نوروزی خطیری خدیجه؛ امیدوار بابک.(۱۳۹۳). ت**حلیل پارامترهای ایمنی** 

**مؤثر در انتخاب مسیرهای بهینه امداد و نجات**. فصلنامه علمی پژوهشی امداد <sup>و</sup> نجات، **2)1(:** .52-13 گنجهای،

Abousaeidi, M., Fauzi, R. and Muhamad, R. (201 6). "**Geographic Information System (GIS) modeling approach to determine the fastest delivery routes** " . Saudi Journal of Biological Sciences.

Choosumrong, S., Raghavan, V., Delucchi, L., Yoshida, V.andVinayaraj,P. (2014). "**Implementation of dynamic routing as a web service for emergency routing decision planning " .** Geoinformatics International Journal.

Cormen, T. H., Leiserson, C. E. and Rivest, R. L. (1990). "**Introduction to Algorithms** ". Section 25.2: Dijkstra's Algorithm.

Developers, P. (n.d.). PostGIS. **Retrieved January 16**. (2017 ). from [http://www.bing.com](http://www.bing.com/) .

Ertay, T., Ruan, D. and Tuzkaya, Umut Rıfat (2006). "**Integrating Data Envelopment Analysis and Analytic Hierarchy for the facility Design in Manufacturing systems** " . Information Sciences, **176**, 237 -262.

Fu, P., and Sun, J. (2010). " **Web GIS: Principles and Applications** ". Redlands: ESRI Press.

Larman, C. (2012). " **Applying UML and Patterns: An Introduction to Object Oriented Analysis and Design and Interative Development** ". Pearson Education India. Pp273-291.

Mali, V., Rao, M. and Mantha, S. S. (2013). **"AHP Driven GIS Based Emergency Routing in Disaster Management " .** In Advances in Computing, Communication, and Control (pp. 237 -248). Springer Berlin Heidelberg.

Mansourian, A., Rajabifard, A., Zoej, M. V. and Williamson, I. (2006). **"Using SDI and web -based system to facilitate disaster management** ". Computers & Geosciences, **32(3),** 303 -315.

Obe, R. O. and Hsu, L. S. (2015). "**PostGIS in action ". Manning Publications Co.**

**PostgreSOL** 9.6.1, 9.5.5, 9.4.10, 9.3.15, 9.2.19 and 9.1.24 Released! (n.d.). Retrieved January 20.( 2017). **From <https://www.postgresql.org/>**

PgRouting. (n.d.). Retrieved January 16. (2017). **from http://pgrouting.org/.**

Saaty, Tumas L. (1986). " **Dependence and Independence: from Linear Hierarchy to Nonlinear Networks " .** European Journal of operational Reaserch, **26(3) ,** 105 -118.

Sadidi, J. (2013). " **Designing and implementing a web -based network controlling system (NCS) for automated real time routing service over the web, based on open source technologies a case study for Tehran** " (Unpublished master's thesis). Osnabrück, Univ., Diss.

**What is open source**? (n.d). Retrieved January 16. (2017). Frm https://opensource.com/ resource/what -open -source.

Zhan, B. (1977). "**The fastest shortest path algorithms on real road networks: Data structure andProcedure".** Journal of Geographic Information and Decision Analysis.**1 (1),** 69-82.